## Pdf 加入浮水印

1.至圖書館學位論文服務專區下載本校浮水印圖檔。

2.使用專業版 AcrobatDC 開啟論文 pdf 檔並加入浮水印。

(路徑:檢視>工具>編輯 PDF>水印)

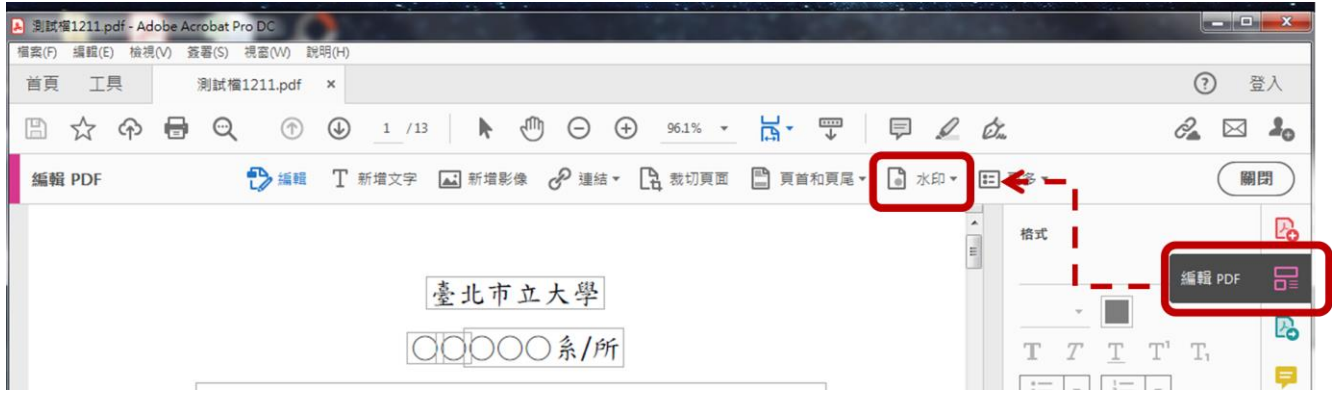

3.插入浮水印檔案在頁面之上

## 4.不變更透明度及浮水印比例

5.選擇加入頁面(封面可不加)

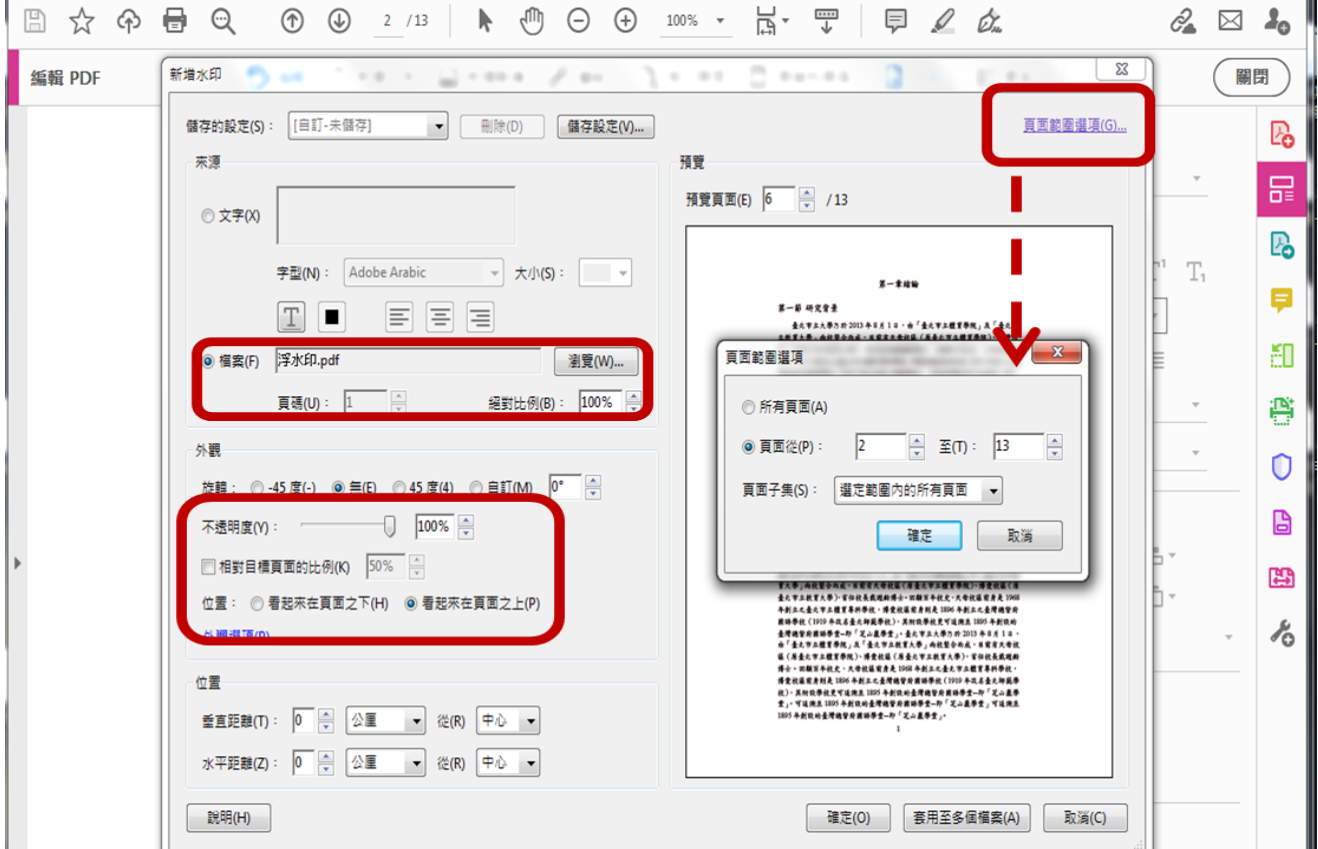

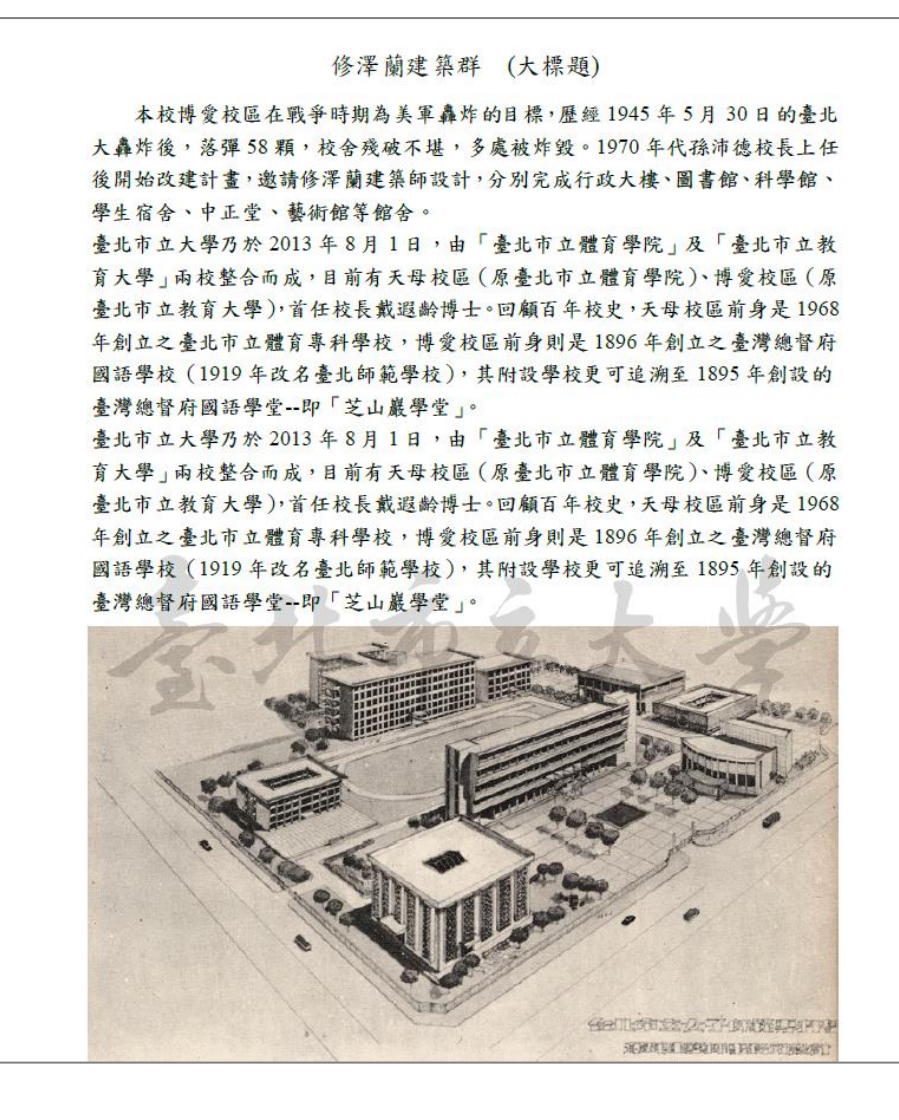

## X 錯誤範例 1-相對頁面比例縮小 X 錯誤範例 2-被圖擋住(在頁面之下)

臺北市立大學乃於2013年8月1日,由「臺北市立體育學院」及「臺北市立教 育大學」兩校整合而成,目前有天母校區 (原臺北市立體育學院)、博愛校區 (原 臺北市立教育大學),首任校長戴遐齡博士。回顧百年校史,天母校區前身是1968 年創立之臺北市立體育專科學校,博愛校區前身則是1896年創立之臺灣總督府 國語學校 (1919年改名臺北師範學校), 其附設學校更可追溯至1895年創設的 臺灣總督府國語學堂--即「芝山巖學堂」。

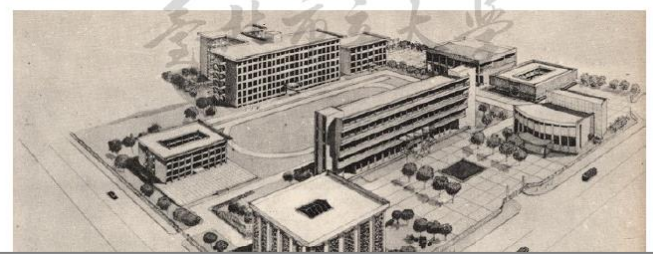

臺北市立大學乃於2013年8月1日,由「臺北市立體育學院」及「臺北市立教 育大學」兩校整合而成,目前有天母校區 (原臺北市立體育學院)、博愛校區 (原 臺北市立教育大學),首任校長戴遐齡博士。回顧百年校史,天母校區前身是1968 年創立之臺北市立體育專科學校,博愛校區前身則是1896年創立之臺灣總督府 國語學校 (1919年改名臺北師範學校), 其附設學校更可追溯至1895年創設的 臺灣總督府國語學堂--即「芝山巖學堂」。

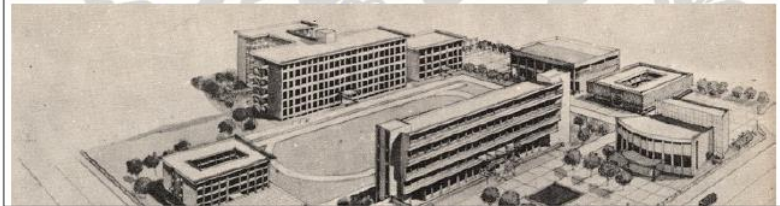